## **برنامهنویسی آزمایشهاي رفتاري در متلب و سایکتولباکس**

**(9 گام ساده براي دانشجویان و پژوهشگران)**

**فهرست مطالب**

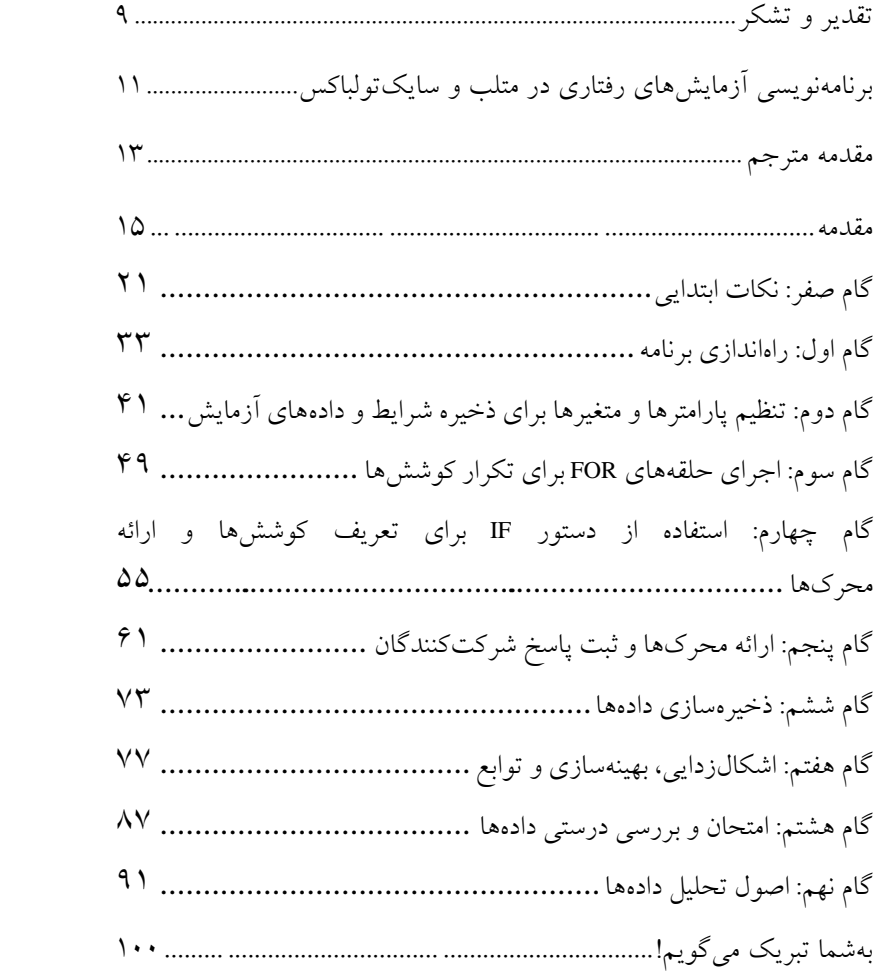

## <span id="page-3-0"></span>**تقدیر و تشکر**

قبل از هر چیز میخواهم از کسانی که این کتاب را از اول تا آخر میخوانند تشکر کنم.

نوشتن کتاب برنامهنویسی آزمایشهاي رفتاري بدون القاي تلاش مضاعف براي خواننده کار سختی است. امید آن دارم که ایجاز در این کتاب در عین ارائۀ منبعی مفید براي یادگیري، زمانِ این تلاش مضاعف را هم مختصرتر کند. اگر توانسته باشم به دانشجوي مضطربی در برداشتن اولین گامهاي برنامهنویسی کمک کنم، همین برایم کافی و خوشحالکننده است.

همچنین میخواهم از پروفسور پاتریک ماگارد، استاد راهنماي پی.اچ.دي ام تشکر کنم. او بهترین محیط را براي یادگیري برنامهنویسی بهعنوان یک عصبپژوه شناختی برایم فراهم کرد و بهاندازة کافی به من انگیزه داد: آنقدر که بتوانم ادامه دهم و در عین حال زمینگیر هم نشوم.

همچنین تشکر ویژهاي از همۀ کسانی میکنم که در طول تحلیل من را با توابع جدید در متلب آشنا کردند یا خطاهاي مضحک در کدنویسی را به من یادآور شدند. بهویژه در این زمینه از دکتر متیو سالواویس قدردان*ی می*کنم.

از الیزابت انگل براي همکاريهاي دلسوزانهاش در این سالها متشکرم و امیدوارم این همکاري سالهاي سال ادامه پیدا کند. او کلمه به کلمۀ این کتاب را بررسی کرده و هر بار در بهبودي آن کوشیده است. بدون کمک او، چیز آبرومندي نمیشد. با این اوصاف، همۀ ایرادات باقیمانده بر عهدة شخص من هستند.

همچنین از پدر، مادر و برادرم براي حمایتشان در طول نوشتن این کتاب تشکر میکنم. با اینکه فعالیت آنها ارتباطی با چیزي که مینوشتم یا از آن حرف میزدم ندارد اما همواره روند پیشرفت کار را جویا میشدند و پشتیبانم بودند.

سرانجام از دوست عزیزم، نیک، که در زمانهاي استراحت همراه خوب نوشیدنیهایم بود تشکر میکنم. اگر چه نیک با نوشیدنیهایش به سلامت فیزیکی من ضررهایی وارد کرد اما با سرخوشیهاي آخر هفته نقش مؤثري در آرمیدگیام داشت و این دومی بر اولی میچربد.

## <span id="page-5-0"></span>**برنامهنویسی آزمایشهاي رفتاري در متلب و سایکتولباکس**

رفتار انسان آنقدر شگفتانگیز است که جاي تعجب نیست روانشناسان و عصبپژوهان زندگی خود را وقف طراحی آزمایشهایی دقیق براي درك آن میکنند. نرمافزار متلب (MATLAB (یکی از پرکاربردترین ابزارها براي طراحی و اجراي آزمایشهاي رفتاري است و بستري سریع و منعطف براي برنامهنویسی آزمایشها محسوب میشود.

این کتاب یک راهنماي گامبهگام ساده در استفاده از متلب و سایکتولباکس براي ساخت آزمایشهاي قابل سفارشیشدن است. زبان ساده و حجمِ کم آن به شما امکان میدهد مستقیماً به هدف اصلیتان برسید و سریعتر طراحی آزمایشها را یاد بگیرید. این کتاب در 9 گام ساده راه را براي تنظیم پارامترها و تحلیل خروجی حاصل از دادهها باز میکند. دیگر روزهاي دلهرهآور و پر از آموزشهاي بیربط و گوناگون را فراموش کنید چه ارمان میسیرلیسوي در این کتاب مفید شما را در مسیري دوستانه و با ترفندهاي خاص خود راهنمایی میکند.

اگر میخواهید چندوچون ساخت آزمایشهاي مختلف را براي جمعآوري و تحلیل دادههاي رفتاري یاد بگیرید حتماً باید این کتاب را بخوانید. خواه دانشجوي روانشناسی شناختی هستید، خواه پژوهشگر علوم اعصاب شناختی یا کسی هستید که میخواهید تکالیف شناختی را براي تفریح روي دوستانتان اجرا کنید، این کتاب مهارتهاي لازم را به شما آموزش میدهد.

**ارمان میسیرلیسوي** دکتراي علوم اعصاب شناختی خود را از دانشگاه کالج لندن گرفته است. او پس از فارغالتحصیلی یک شرکت مشاوره علمی راهاندازي کرد و در سال 2015 به شرکت پیک (Peak (رفت تا در زمینه بسط روشهاي مداخلات آموزش شناختی فعالیت کند.

## <span id="page-7-0"></span>**مقدمه مترجم**

«دست از پرگویی بردارید؛ کدهایتان را نشانم دهید!» (لینوس توروالدز 1 (

کامپیوترها در هر حوزه علمی و پژوهشی به یکی از مولف[ه](#page-7-1)هاي حیاتی تبدیل شدهاند و علوم رفتاري و شناختی هم از این قاعده مستثنی نیستند. پژوهشگران و دانشجویان عصبپژوهی شناختی و روانشناسی مکلفاند مهارتهاي مختلفی داشته باشند و مسلماً یکی از این مهارتها خلاقیت در مراحل مختلف پژوهش از جمله انتخاب نوع محرك و طراحی آزمایشهاي رفتاري است. خلاقیت باعث میشود دادهها را بهتر تحلیل کنید و خروجیهاي بهتر بگیرید. امروزه بخش عمدهاي از این خلاقیت پژوهشی از طریق برنامههاي کامپیوتري شکوفا میشود. بسیاري از دانشجویان براي طراحی یک آزمایش و تحلیل دادههایشان از نرمافزارهایی استفاده میکنند که مخصوصاً براي همین کار توسعهاش دادهاند (شاید با ابزاري مثل SuperLab کار کرده باشید). این نرمافزارها خواهی نخواهی مانعی براي خلاقیت شما هستند و پژوهشتان را محدود میکنند؛ چون اکثر این نرمافزارهای پیش ساخته فقط برای راضی نگهداشتن کاربرانی متوسط ساخته شدهاند و انعطاف زیادي ندارند.

از این جهت، زبان برنامهنویسی متلب دقیقاً آن روي سکه است. وقتی براي بار اول این برنامه را باز میکنید نداشتن یک واسط گرافیکی

<span id="page-7-1"></span>(برنامهنویس، هکر و از توسعهدهندگان هسته لینوکس) 1. Linus Torvalds

-

خوش فرم و جذاب در نگاه اول توی ذوقتان میزند. بار اول فکر میکنید برنامه نوشتن کار وحشتناکی است. این کتابِ ساده قرار است این هراس بیهوده را در شما از بین ببرد و قادرتان کند در برنامههایتان خلاقیت به خرج دهید و تقریباً – با تمرین زیاد – هر آزمایشی که میخواهید بنویسید. مزیت اصلی متلب همین است که قرار نیست مثل بقیه برنامههاي پیشساخته و سفارشی، خودمان را با آن وفق بدهیم بلکه این متلب است که خودش را با ما سازگار میکند.

سایکتولباکس ابزار برنامهنویسی بهشدت قدرتمندي است که امکان نظارت بر هر مرحله از پژوهش را به پژوهشگر میدهد. با آن میتوانید هر نوع محرکی که میخواهید (شنیداري و دیداري و ...) بسازید و در زمان و موقعیتهاي مختلف آن را ارائه کنید، از شرکتکننده پاسخهاي رفتاري بگیرید و دادهها را ثبت و تحلیل کنید. یادتان نرود گروههاي پژوهشی سرتاسر دنیا دنبال پژوهشگرانیاند که مهارت برنامهنویسی با متلب داشته باشند. پس بر شما است که این کتاب را بخوانید.

<span id="page-9-0"></span>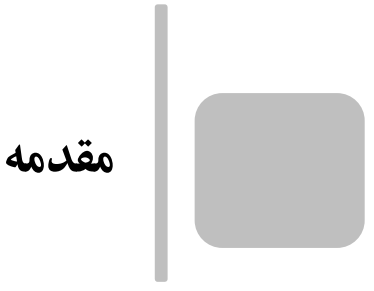

روانشناسی و عصبپژوهی رشتههاي دانشگاهی محبوبی هستند و سرمقالههاي علمی زیادي در سرتاسر جهان با این رشتهها پیوند دارند. هسته مرکزي این رشتههاي پیچیده و جالب یک ابزار بیادعا بیش نیست: آزمایش رفتاري. روانشناسان و عصبپژوهان از انواع و اقسام تکالیف دقیق براي کشف ماهیت رفتار انسان بهره میگیرند. این موضوع معمولاً افزون بر مهارتهاي علمی به دانش برنامهنویسی نیاز دارد. آزمایشهاي مدرن امروزي معمولاً روي یک کامپیوتر اجرا میشوند بهطوري که شرکتکنندگان در مقابل یک صفحهکلید قرار دارند و با مشاهده محركهاي حسی مختلف کلیدهایی را میفشارند. یک دستورالعمل ممکن است این باشد که «اگر دایره سبزرنگ دیدي، کلید فاصله را فشار بده؛ اگر دایره قرمزرنگ دیدي، کلید فاصله را فشار نده». براي تکالیف استاندارد از جمله تکلیف مذکور، کامپیوتر باید در حین ارائه محركهاي نامبرده واکنشهاي آزمودنی را ثبت کرده و به آنها بازخورد بدهد. این بدان معنی است که پژوهشگر نیاز به نوشتن و اجراي برنامههاي کامپیوتر تعاملی دارد.

من چندهفته قبل از ورود به دوره پیاچدي علوم اعصاب شناختی

نسبت به این موضوع احساس وحشت و ترس زیادي داشتم. چشمانداز برنامهنویسی من را به وحشت میانداخت. من تقریباً هیچ تجربهاي در زمینه کدنویسی نداشتم و نمیدانستم اینکار را از کجا شروع کنم. پس از اینکه در مصاحبه دکترا اعلام کردم که «در عرض یک ماه در تابستان برنامهنویسی را یاد میگیرم» وقت آن بود که پولم را جایی صرف کنم که وعده داده بودم.

متاسفانه، ترس من باعث میشد مدام موضوع را تا یک هفته قبل از ورود به دوره پیاچدي به تعویق بیندازم. سرعت یادگیريام کند شده بود اما سرانجام بینشی عملی نسبت به این موضوع پیدا کردم که اگر فکرم را متمرکز کنم قادرم هر آزمایشی را کدنویسی کنم. در مجموع ترس من از برنامهنویسی بیجا بود و باید هرچهزودتر سراغ برنامههاي موجود براي طراحی آزمایش میرفتم تا ببینم در آنها چه میگذرد. با این همه، دسترسی به منبع مشخصی نداشتم تا من را به مسیر درست هدایت کند. هدف از نوشتن این کتاب دقیقاً فراهم کردن همین منبع بوده است. مثالی که در طول کتاب با آن کار میکنیم توصیفکننده فرآیند کلی کدنویسی یک آزمایش رفتاري در متلب نسخه b2015R (matlab/products/com.mathworks.uk (و با استفاده از تولباکس رایگانی به نام سایکتولباکس است ([org.psychtoolbox](http://psychtoolbox.org/)(. شما براي طراحی آزمایشها به هردوي این ابزارها روي سیستمتان نیاز دارید. این دو ابزار در مؤسسات دانشگاهی بهطور گستردهاي براي کدنویسی آزمایشها مورد استفاده هستند. کدهاي این کتاب را روي یک سیستم مک با نسخه 10,11,1 سیستمعامل اواسایکس اجرا کردهام، اما این مثالها باید روي

هر سیستم دیگری هم که از سایکتولباکس پشتیبانی میکند بدون مشکل اجرا شوند. منتهی قبل از هرچیز مشخصات مورد نیاز را براي سایکتولباکس در وبسایت رسمی اش (psychtoolbox.org/requirements) بخوانید و سازگاري سیستم خود را با اجراي مثالها و دموهاي آموزشی محک بزنید (html.ptbtutorials/com.peterscarfe(. چنانچه نمیتوانید کدهاي دموي موجود در این سایت را اجرا کنید احتمالاً از نظر سازگاري با سیستم مشکلی وجود دارد. سیستمعامل پیشنهادي سازندگان سایکتولباکس لینوکس است که میتوانید آن را رایگان دانلود و نصب سلب یک اما .)www.gnu.org/software/software.en.html) کنید مسئولیت کوتاه: هرگز تضمین نمی کنم که مثالهای این کتاب کاملاً با هر سیستمعامل و سختافزار مشخصی سازگار باشند. بنابراین باید کلیه کدهایتان را محک بزنید تا مطمئن شوید عملکرد، دقت زمانی و کیفیت گرافیکی مورد نظرتان را دارا باشند.

وقتی میخواستم برنامهنویسی را یاد بگیرم زمان زیادي را صرف کتابها و منابع آموزشی کردهام. هرچند کتابها و وبسایتهاي مفیدي براي آموزش برنامهنویسی وجود دارند، تقریباً همگی در دو زمینه ضعف دارند: 1) برخی کتابهاي درسی مفید هستند اما ابهام و جزئیات غیرضروري و طولانی در آنها دیده میشود؛ استفاده از این کتابها در مواردي باعث ناامیدشدن خوانندگان میشود چرا که خواننده اراده لازم را براي کامل کردن کتاب از دست میدهد و زود آن را رها میکند؛ 2) برخی از منابع از روشهاي هدفمند نامطلوب یا بیاثر استفاده میکنند. در اغلب موارد نقاط عطف در این آثار خیلی بالا یا خیلی پایین تنظیم

شدهاند و تمرینها نمیتوانند در مواقع برنامهنویسیِ کاملِ یک آزمایش رفتاري موارد لازم را آموزش بدهند. در این کتاب قرار است مولفههاي اصلی برنامهنویسی یک آزمایش رفتاري در اختیار شما قرار بگیرد. این اثر دقیقاً بر مواردي متمرکز است که من بهخوبی توانستم با آنها برنامهنویسی را یاد بگیرم؛ و معتقدم اینها موضوعاتیاند که براي هرکس دیگر هم جواب میدهند؛ خواه روانشناس شناختی، عصبپژوه یا پژوهشگر دیگر حوزههاي رفتاري باشید. من این کتاب را با صفت «آموزش فوري» معرفی میکنم چراکه بهسرعت اصول اولیه پشتپرده برنامهنویسی را به خواننده یاد میدهد (و حتی برخی اصول اولیه کمتر ضروري را حذف میکند) و مستقیماً نشان میدهد اسکریپتهاي یک آزمایش رفتاري چگونه کار میکنند. هدف من این است که شما را با بزرگترین مانع یادگیري برنامهنویسی آزمایشهاي رفتاري آشنا کنم. پس از این مرحله، این مانع کوچک و کوچکتر شده و دانش بیشتر درباره متلب برایتان دسترسپذیر خواهد شد. در این مسیر و پس از پایان کتاب با یاري گرفتن از گوگل میتوانید آزمایشهاي رفتاري خودتان را کدنویسی کنید. و این اتفاقی سریع و ساده است که اصلاً وحشتناك نیست.

آموزشهاي این کتاب بهطورمستقیم بر کدنویسی آزمایشهاي رفتاري متمرکزاند و موارد دیگري را که متلب در آنها عملکردي عالی دارد کنار میگذارند؛ بنابراین، اگر این کتاب را انتخاب کردهاید، آزمایشهاي رفتاري اولویت اصلی شما بودهاند. لیکن، قواعد و روشهاي معرفیشده قابل تعمیم به حوزههاي دیگر از جمله تحلیل

پیشرفته داده و مدلسازي محساباتی نیز هستند. نسخه کامل مثال این کتاب در وبسایت رسمی انتشارات راتلج و در بخش دانلود (eResources (قابل دسترسی است. اسکریپت با نام m.predebug\_tutorial\_gonogo شامل کلیه دستورات تا گام 7 است (یعنی وقتی مرحله اشکالزدایی و ایجاد توابع شروع میشوند). پس از تکمیل این گام فایل m.postfunction\_tutorial\_gonogo کلیه مولفههاي ویرایششده اسکریپت را دارد. همچنین فایل دیگري (به نام analysis\_script.m) وجود دارد که برای گام ۹ و دستورات پایه تحلیل دادهها به کارتان میآید.

خواه دانشجو یا فردي آکادمیک هستید که باید خودتان برنامه بنویسید یا میخواهید براي سرگرمی هم که شده اسکریپتها را روي دوستانتان اجرا کنید، این کتاب مبانی اساسی را بهسرعت به شما آموزش میدهد. اگر کلیه دستورالعملهاي این کتاب کوتاه را دنبال کنید، در زمینه کدنویسی هر آزمایش رفتاري اعتمادبهنفس لازم را کسب خواهید کرد. برنامهنویسی مسابقهاي ورزشی نیست که بنشینید و تماشایش کنید؛ منظور آنکه ضمن خواندن این کتاب دستورالعملهاي متلب را بخوانید، خودتان آنها را اجرا کنید تا معناي هر حرف و نمادي را که تایپ میکنید بفهمید. با این روش توشه بهتري در کدنویسی برمیدارید. بنابراین، اضطراب و ترستان را کنار بگذارید و مشتاقانه کار را شروع کنید.

**سلب مسئولیت:** نویسنده تا جاي ممکن تلاش کرده تا راهنمایی دقیق و صریحی ارائه دهد، اما خواننده باید مسئولیت بررسی مشکلات کدها بر اساس طراحی آزمایش خود را برعهده بگیرد.